# **EXALINX**

# AI 3

# **Course Description**

Learn how to develop, debug, and profile new or existing C/C++ and RTL applications in the Vitis™ unified software environment targeting both data center (DC) and embedded applications. Also learn how to run designs on the Xilinx Alveo™ accelerator card using Nimbix Cloud. The emphasis of this course is on:

- Building a software application using the OpenCL™ API to run hardware kernels on Alveo accelerator cards
- Building a software application using the OpenCL API and the Linux-based Xilinx runtime (XRT) to schedule the hardware kernels and control data movement on an embedded processor platform
- Demonstrating the Vitis environment GUI flow and makefile flow for both DC and embedded applications
- Describing the Vitis platform execution model and XRT
- Describing kernel development using C/C++ and RTL
- Utilizing the Vitis analyzer tool to analyze reports
- Explaining the design methodology to optimize a design

# **Level** – AI 3

# **Course Duration** – 2 days

**Price** – \$1,600 or 16 Xilinx Training Credits

## **Course Part Number** – AI-ACCEL

**Who Should Attend?** – Anyone who needs to accelerate their software applications usin[g FPGAs,](https://morgan-aps.com/trainingpdf/FPGA-VDES1.pdf) SoCs (such as [Zynq®-7000 SoCs,](https://morgan-aps.com/trainingpdf/EMBD-33040.pdf) Zynq UltraScale+[™ MPSoCs\)](https://morgan-aps.com/trainingpdf/EMBD-ZUPSA.pdf), and Versal™ ACAPs

## **Prerequisites**

- Basic knowledge of Xilinx FPGA architecture
- Comfort with the  $C/C++$  programming language
- [Software development flow](https://morgan-aps.com/trainingpdf/EMBD-SW.pdf)

# **Software Tools**

Vitis unified software environment 2019.2

### **Hardware**

Architecture: Xilinx Alveo accelerator cards, SoCs, and ACAPs

After completing this comprehensive training, you will have the necessary skills to:

- Describe how the FPGA architecture lends itself to parallel computing
- Explain how the Vitis unified software environment helps software developers to focus on applications
- Describe the Vitis (OpenCL API) execution model
- Analyze the OpenCL API memory model
- Create kernels from C,  $C_{++}$ , or RTL IP using the RTL Kernel Wizard
- Apply host code optimization and kernel optimization techniques
- Move data efficiently between kernel and global memory
- Profile the design using the Vitis analyzer tool

# **Course Outline**

# **Day 1**

# **Vitis Tool Flow**

**Introduction to the Vitis Unified Software Platform** 

Explains how software/hardware engineers and application developers can benefit from the Vitis unified software environment and OpenCL framework. {Lecture}

# ▪ **Vitis IDE Tool Overview**

Describes the elements of the development flow, such as software emulation, hardware emulation, and system run as well as debugging support for the host code and kernel code. {Lecture, Lab}

▪ **Vitis Command Line Flow**

Introduces the Vitis environment makefile flow where the user manages the compilation of host code and kernels. {Lecture, Lab}

# **Basics of Hardware Acceleration**

**Introduction to Hardware Acceleration** 

Outlines the fundamental aspects of FPGAs, SoCs, and ACAPs that are required to guide the Vitis tool to the best computational architecture for any algorithm. {Lecture}

# **Alveo Data Center Accelerator Cards**

- **Alveo Data Center Accelerator Cards Overview** Describes the Alveo Data Center accelerator cards and lists the advantages of these cards and the available software solutions stack. {Lecture}
- **Alveo Accelerator Card Ecosystem Partner Solutions Overview**

Outlines the partner solutions available in the cloud and on premises for Alveo Data Center accelerator cards. {Lecture}

**Getting Started with Alveo Data Center Accelerator Cards** Describes the hardware and software installation procedures for the Alveo Data Center accelerator cards. {Lecture}

# **Introduction to the Nimbix Cloud**

Describes the Nimbix Cloud, the availability of the Alveo Data Center accelerator cards in the Nimbix Cloud, and how to run a design on the Nimbix Cloud. {Lecture}

### **Vitis Execution Model and XRT**

### **Vitis Execution Model and XRT**

Describes the XRT and the OpenCL APIs used for such as setting up the platform, executing the target device and post-processing. {Lecture, Lab}

**Synchronization** 

Describes OpenCL synchronization techniques such as events, barriers, blocking write/read, and the benefit of using out-of-order execution. {Lecture, Lab}

# **Day 2**

### **NDRange (Optional)**

**Introduction to NDRanges** 

Explains the basics of NDRange (N dimensional range) and the OpenCL execution model that defines how kernels execute with the NDRange definition. {Lecture}

▪ **Working with NDRanges**

Outlines the host code and kernel code changes with respect to NDRange. Also explains how NDRange works and the best way to represent the work-group size for the FPGA architecture. {Lecture}

© 2019 Xilinx, Inc. All rights reserved. All Xilinx trademarks, registered trademarks, patents, and disclaimers are as listed at http://www.xilinx.com/legal.htm. All other trademarks and registered trademarks are the property of their respective owners. All specifications are subject to change without notice.

**Accelerating Applications with the Vitis Unified Software Environment**

# AI-ACCEL (v1.0) **Course Specification**

# **EX XILINX**

# **Design Analysis**

# **Profiling**

Describes the different reports generated by the tool and how to view the reports that help to optimize data transfer and kernel optimization using the Vitis analyzer tool. {Lecture}

# **Debugging**

Explains the support for debugging host code and kernel code as well as tips to debug the system. {Lecture}

## **Kernel Development**

# **Introduction to C/C++ based Kernels**

Describes the trade-offs between C/C++, OpenCL, and RTL applications and the benefits of C-based kernels. {Lecture, Lab}

**Using the RTL Kernel Wizard to Reuse Existing IP as Accelerators**

Describes how the Vitis unified software development provides RTL kernel developers with a framework to integrate their hardware functions into an application running on a host PC connected to an FPGA via a PCIe® interface. {Lecture, Lab}

# **Optimization Methodology Guide**

## **Optimization Methodology**

Describes the recommended flow for optimizing an application in the Vitis unified software development environment. {Lecture}

## ▪ **C/C++ based Kernel Optimization**

Reviews different techniques such as loop unrolling, pipelining, and DATAFLOW. {Lecture}

### **Host Code Optimization**

Describes the various optimization techniques such as reducing the overhead of kernel enqueing, and optimizing the data transfer between kernels and global memory. {Lecture}

## **Optimizing the Performance of the Design**

Describes the various optimization techniques such as optimizing the host code, data transfer between kernels and global memory and the kernel performance. {Lab}

### **Libraries**

# **Vitis Accelerated Libraries**

Reviews available libraries such as BLAS, Fintech, and OpenCV. The xfOpenCV library is a set of 60+ kernels, optimized for Xilinx FPGAs and SoCs, based on the OpenCV computer vision library. {Lecture}

# **Register Today**

Morgan Advanced Programmable Systems, Inc. (MAPS, Inc.) delivers public and private courses in locations throughout the central US region; including Iowa, Illinois, Kansas, Minnesota, Missouri, Nebraska, North Dakota, South Dakota and Wisconsin.

# **Accelerating Applications with the Vitis Unified Software Environment** AI 3

# AI-ACCEL (v1.0) **Course Specification**

Visit **morgan-aps.com/training**, for full course schedule and training information.

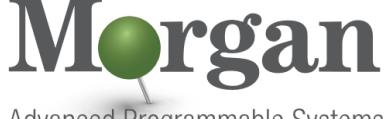

**Advanced Programmable Systems** 

You must have your tuition payment information available when you enroll. We accept credit cards (Visa, MasterCard, or American Express) as well as purchase orders and Xilinx training credits.

# **Student Cancellation Policy**

- Students cancellations received more than 7 days before the first day of class are entitled to a 100% refund. Refunds will be processed within 14 days.
- Student cancellations received less than 7 days before the first day of class are entitled to a 100% credit toward a future class.
- Student cancellations must be sen[t here.](https://morgan-aps.com/contact/?reason=RegCan)

# **MAPS Inc. Course Cancellation Policy**

- We regret from time to time classes will need to be rescheduled or cancelled.
- In the event of cancellation, live on-line training may be offered as a substitute.
- MAPS may cancel a class up to 7 days before the scheduled start date of the class; all students will be entitled to a 100% refund.
- Under no circumstances is MAPS responsible or liable for travel, lodging or other incidental costs. Please be aware of this cancellation policy when making your arrangements.
- For additional information or to schedule a private class contact u[s here.](https://morgan-aps.com/contact/?reason=PrivateTraining)

© 2019 Xilinx, Inc. All rights reserved. All Xilinx trademarks, registered trademarks, patents, and disclaimers are as listed at http://www.xilinx.com/legal.htm. All other trademarks and registered trademarks are the property of their respective owners. All specifications are subject to change without notice.